# *Start An Internet Business*

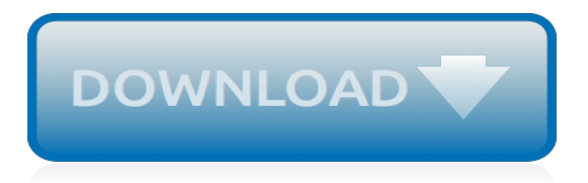

## **Start An Internet Business**

Start your own online home business. PROVEN, legitimate online business ideas and work at home income opportunities. This site will demonstrate an INTERNET BUSINESS that can WORK FOR YOU. Legitimate Online Home Income Resources, home internet business websites and internet income training.

## **Online Home Business Ideas | Legitimate Internet Income ...**

There is a proven sequence of steps you can follow to guarantee your success when you're starting a small business online. I've seen thousands of people start and grow successful businesses by ...

## **How to Start a Business Online - Entrepreneur**

Start a Business. Building your own business from the ground up is an exciting opportunity, but it can also be challenging. Follow the 10 steps from the Small Business Administration (SBA) to starting a business.You'll learn about writing a business plan, determining the legal structure of your business, and more.

## **Start Your Own Business | USAGov**

Earn a Certificate of Completion and Digital Badge from Santa Clara University for FREE! The number of self-employed workers will triple by 2020 and grow to 42 million people! Business ownership brings opportunity, flexibility, control and the chance to pursue a dream. MOBI courses teach you how to ...

## **Free Online Education to Start Your Own Business - My Own ...**

How to Start an Online Business. If you're ready to be in charge of your own destiny, but don't have the capital to buy a franchise or open up a storefront, consider starting an online business. When your store is online, you can reach...

#### **How to Start an Online Business: 11 Steps (with Pictures)**

Interested in starting an online business, but unsure of where to begin? Here are some great ideas you can start right away.Interested in starting an online business, but unsure of where to begin?

#### **Easy-to-Start Online Business Ideas - Business News Daily**

How to Start a Home Based Business. For many people, working from home on the side or full time can be an attractive option, whether they're trying to make a few extra bucks or start a new career. However, starting a home based business,...

#### **How to Start a Home Based Business (with Pictures) - wikiHow**

The rise of internet of things (IoT) technology has many names, including The Next Industrial Revolution, Industry 4.0 and, simply, The IoT Apocalypse. Regardless of your stance on the future of ...

#### **How to Start an Internet of Things Company - entrepreneur.com**

Helping others start an ecommerce business is something I've always loved doing. Years before I got my internet marketing MBA, I marketed large corporate retail brands. Marketing an established ecommerce brand vs starting a new one

# **How To Start an Ecommerce Business From Scratch - 2019**

Stripe Atlas is the best way for entrepreneurs to start an online business. Atlas is a tool for starting an online company, including incorporating your company, banking, and more. Join Atlas for an allin-one toolkit to start your internet business without the hassle.

#### **Stripe Atlas: The best way to start an online business**

Verizon Small Business Customer Service main page. Residential; Business. Business Phone, Internet, TV & Network Services Technology and network solutions designed for organizations with less than 500 employees. Enterprise Technology & Wireless Solutions Solutions and services for

organizations with 500 or more employees.

# **Small Business Customer Service - Phone, TV, Internet ...**

Guide to Starting and Growing a Business in Nevada- Updated January 2019 The Guide to Starting and Growing a Business in Nevada is an interactive PDF document with active links to external websites.

# **Nevada Business Start Up Guide**

What would you like to do? Sole Proprietorship? General Partnership? Start a for-profit Nevada business? Domestic Corporation (NRS Ch 78, NRS Ch 78B) Is the entity claiming a 001-Government or 006-Insurance exemption from the state business license?

# **SilverFlume Nevada's Business Portal to start/manage your ...**

"We help people provide well for their families by creating online businesses" That's our one and only mission. Passive income websites changed our families, and we want to help you create your own.

# **Income School | Jim and Ricky share their insider secrets ...**

Are you considering starting a business, but aren't sure where to begin? Do you have questions like: Where do I get funding?, How do I write a business plan?, and Are any licenses or permits needed? If so, the SBTDC has several tools to help you start your business.

# **Start a Business | NC SBTDC**

What You Need When Starting Out. With just a few essentials, you can start your own courier and delivery business in no time. When starting a courier service, concierge service, or other delivery service, there are certainly a few things that you will have to have in order to get off to a good and profitable start.

# **How To Start A Courier Service, Delivery Business, or ...**

Ready to switch to fast, friendly and unlimited internet? Enter your address to see the Start.ca high speed internet services available to you.

# **High-speed cable internet and DSL throughout ... - start.ca**

Learn how to start your own online casino gaming business with advanced 3D casino software and poker software. Buy online casino from best casino software provider.

# **How To Start Your Own Online Casino and Poker Gaming Business**

Welcome to National Business Register! Search for a business name on our website, or find out more about starting a business and everything you need to do.

# **National Business Register - Support & Set Up For New ...**

The internet is the great equalizer. In business specifically, it has leveled the playing field. Anyone can start a money-making online business—anyone with a computer, that is. But here's the thing: virtually no technical experience is needed.

[understanding procedural coding chapter review answers,](https://bunkerla.com/understanding_procedural_coding_chapter_review_answers.pdf) [elementary statistics sixth edition answers,](https://bunkerla.com/elementary_statistics_sixth_edition_answers.pdf) [fundamentals of aerodynamics anderson 5th edition free download,](https://bunkerla.com/fundamentals_of_aerodynamics_anderson_5th_edition_free_download.pdf) [cxc past papers maths and answers,](https://bunkerla.com/cxc_past_papers_maths_and_answers.pdf) [american english file 1 workbook second edition,](https://bunkerla.com/american_english_file_1_workbook_second_edition.pdf) [financial reporting and analysis 5th edition test bank,](https://bunkerla.com/financial_reporting_and_analysis_5th_edition_test_bank.pdf) [elementary](https://bunkerla.com/elementary_statistics_5th_edition_ans.pdf) [statistics 5th edition ans,](https://bunkerla.com/elementary_statistics_5th_edition_ans.pdf) [chapter 17 water aqueous systems practice problems answers,](https://bunkerla.com/chapter_17_water_aqueous_systems_practice_problems_answers.pdf) [allyn and bacon guide to](https://bunkerla.com/allyn_and_bacon_guide_to_writing_fiu.pdf) [writing fiu,](https://bunkerla.com/allyn_and_bacon_guide_to_writing_fiu.pdf) [chapter assessment answer united states history](https://bunkerla.com/chapter_assessment_answer_united_states_history.pdf), [principles of economic pearson 10th edition answers](https://bunkerla.com/principles_of_economic_pearson_10th_edition_answers.pdf) , [solution manual for principles of geotechnical engineering 7th edition](https://bunkerla.com/solution_manual_for_principles_of_geotechnical_engineering_7th_edition.pdf), [chapter 6 test answers holt geometry,](https://bunkerla.com/chapter_6_test_answers_holt_geometry.pdf) [ultrasound guided regional anesthesia workshops,](https://bunkerla.com/ultrasound_guided_regional_anesthesia_workshops.pdf) [clinical neuroanatomy made ridiculously simple 3rd edition](https://bunkerla.com/clinical_neuroanatomy_made_ridiculously_simple_3rd_edition.pdf), [2005 nissan 350z user guide australasia](https://bunkerla.com/2005_nissan_350z_user_guide_australasia.pdf), [civil engineering hydraulics 5th edition solution manual](https://bunkerla.com/civil_engineering_hydraulics_5th_edition_solution_manual.pdf), [the speaker39s](https://bunkerla.com/the_speaker39s_handbook_9th_edition.pdf) [handbook 9th edition](https://bunkerla.com/the_speaker39s_handbook_9th_edition.pdf), [romeo and juliet study guide packet answers](https://bunkerla.com/romeo_and_juliet_study_guide_packet_answers.pdf), [answers for guided reading origins of the cold](https://bunkerla.com/answers_for_guided_reading_origins_of_the_cold_war.pdf) [war](https://bunkerla.com/answers_for_guided_reading_origins_of_the_cold_war.pdf), [free 1999 expedition owners manual](https://bunkerla.com/free_1999_expedition_owners_manual.pdf), oracle 10g database and forms developer installation quide for [windows xp](https://bunkerla.com/oracle_10g_database_and_forms_developer_installation_guide_for_windows_xp.pdf), [chapter 33 section 5 the cold war thaws reteaching activity answers](https://bunkerla.com/chapter_33_section_5_the_cold_war_thaws_reteaching_activity_answers.pdf), [intermediate accounting 7th](https://bunkerla.com/intermediate_accounting_7th_edition_solutions_manual_free.pdf) [edition solutions manual free,](https://bunkerla.com/intermediate_accounting_7th_edition_solutions_manual_free.pdf) [pci bridge manual chapter 10](https://bunkerla.com/pci_bridge_manual_chapter_10.pdf), [plantronics 320 pairing guide,](https://bunkerla.com/plantronics_320_pairing_guide.pdf) [answer key chapters](https://bunkerla.com/answer_key_chapters_milady_cengage_barbering.pdf) [milady cengage barbering](https://bunkerla.com/answer_key_chapters_milady_cengage_barbering.pdf), [essentials of human communication 7th edition,](https://bunkerla.com/essentials_of_human_communication_7th_edition.pdf) [sitecore instance manager 1 2 user](https://bunkerla.com/sitecore_instance_manager_1_2_user_guide.pdf) [guide,](https://bunkerla.com/sitecore_instance_manager_1_2_user_guide.pdf) [economic development by todaro and smith 11th edition](https://bunkerla.com/economic_development_by_todaro_and_smith_11th_edition.pdf), [essential genetics 5th edition solutions manual](https://bunkerla.com/essential_genetics_5th_edition_solutions_manual.pdf)